Министерство науки и высшего образования Российской Федерации Федеральное государственное бюджетное образовательное учреждение высшего образования «Владимирский государственный университет имени Александра Григорьевича и Николая Григорьевича Столетовых»  $(BJITY)$ 

УТВЕРЖ. Проректор по образовательной деятельное ₿ти **Азанфилов** 

## РАБОЧАЯ ПРОГРАММА ДИСЦИПЛИНЫ

«Интегрированные информационные системы»

Направление подготовки: 09.03.02 «Информационные системы и технологии»

Профиль/программа подготовки: Информационные системы и технологии

Уровень высшего образования: бакалавриат

Форма обучения: заочная (ускоренное обучение на базе СПО)

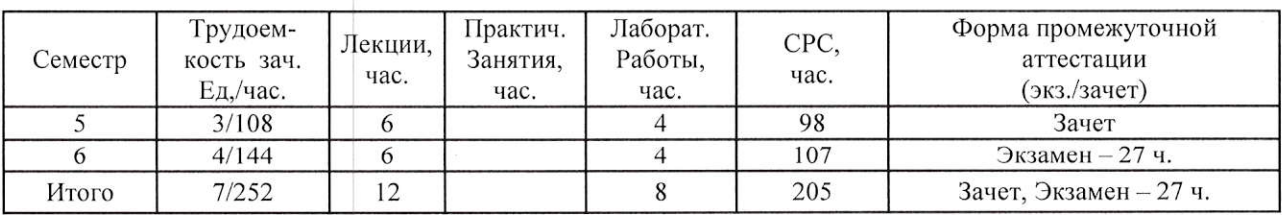

Изучение дисциплины обеспечивает прикладные научно-методические основы подготовки студента. Она способствует формированию у обучаемых представления о способах реализации сложных систем основанных на знаниях.

Целью освоения дисциплины является освоение студентами одного из самых востребованных программных продуктов 1С: Предприятие 8.

Залачи лиспиплины:

• Повысить уровень компетенции студентов за счет приобретения соответствующих знаний и практических умений в вопросах использования, администрирования и конфигурирования 1С: Предприятие 8.

• Рассмотреть широкий круг вопросов по технологиям обработки и передачи информации; организации архитектуры конфигураций 1С: Предприятия 8.

• Дисциплина должна способствовать более глубокому пониманию студентами практических проблем, возникающих при создании информационных систем.

#### 2. МЕСТО ДИСЦИПЛИНЫ В СТРУКТУРЕ ОПОП ВО

Дисциплина «Интегрированные информационные системы» относится к вариативной части учебного плана.

Пререквизиты дисциплины: дисциплина опирается на знания предметов «Управление «Основы алгоритмизации данными». «Технологии программирования»,  $\mathbf{M}$ программирования».

### 3. ПЛАНИРУЕМЫ РЕЗУЛЬТАТЫ ОБУЧЕНИЯ ПО ДИСЦИПЛИНЕ

Планируемые результаты обучения по дисциплине, соотнесенные с планируемыми результатами освоения ОПОП

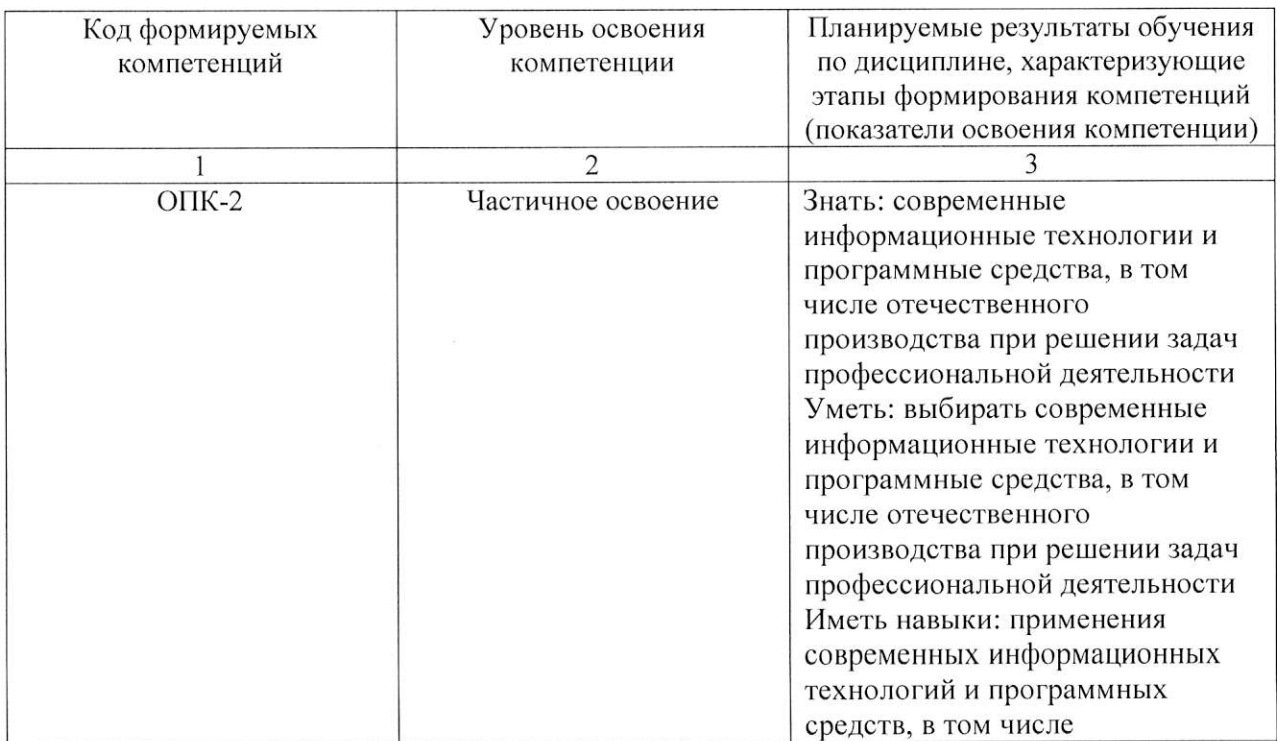

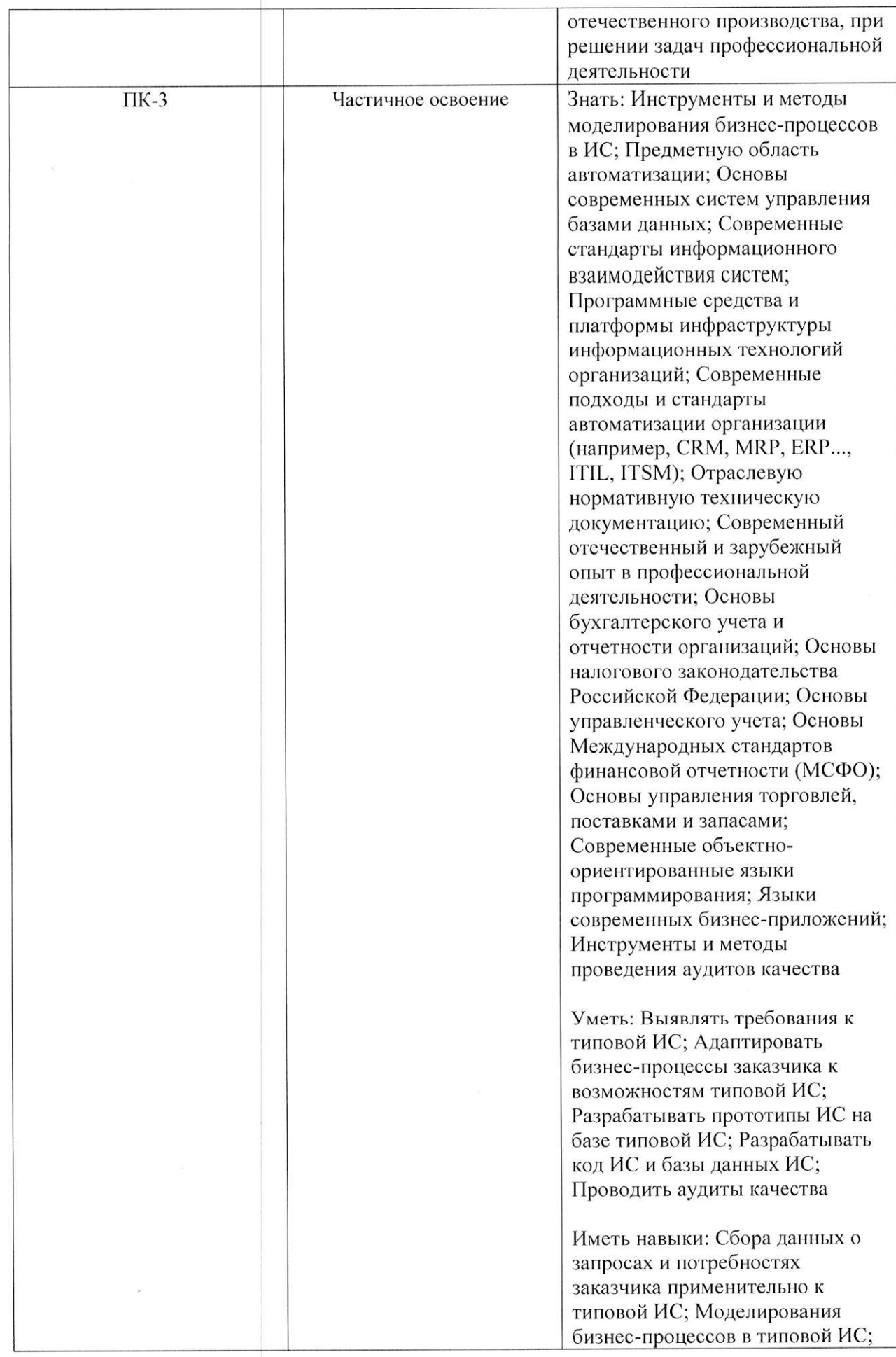

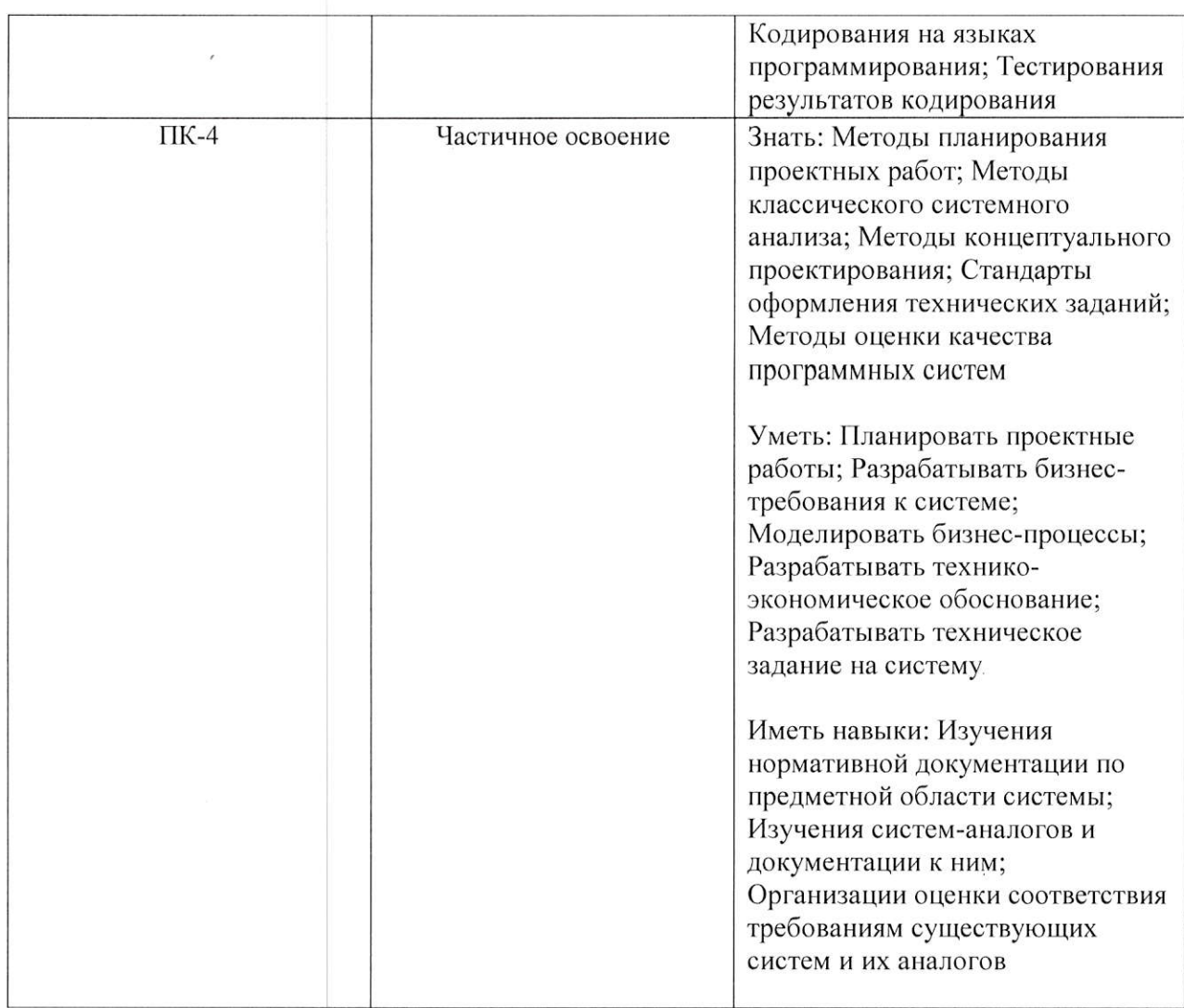

# 4. ОБЪЕМ И СТРУКТУРА ДИСЦИПЛИНЫ

Общая трудоемкость дисциплины составляет 7 зачетных единиц, 252 часа.

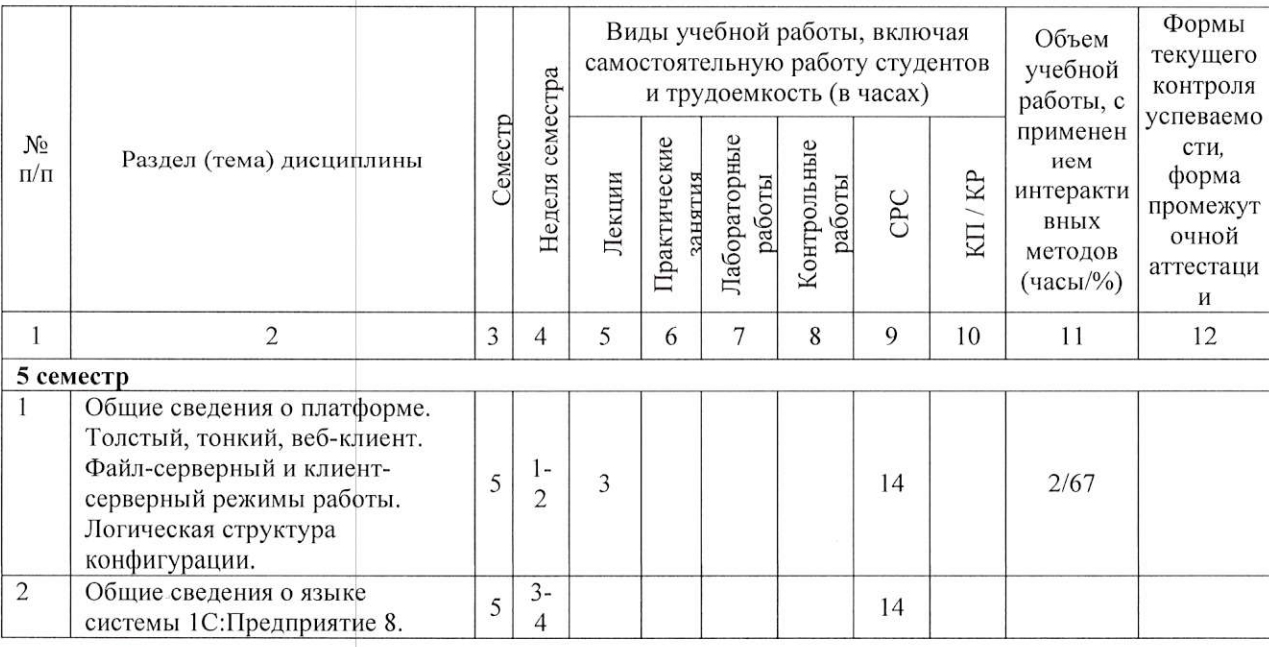

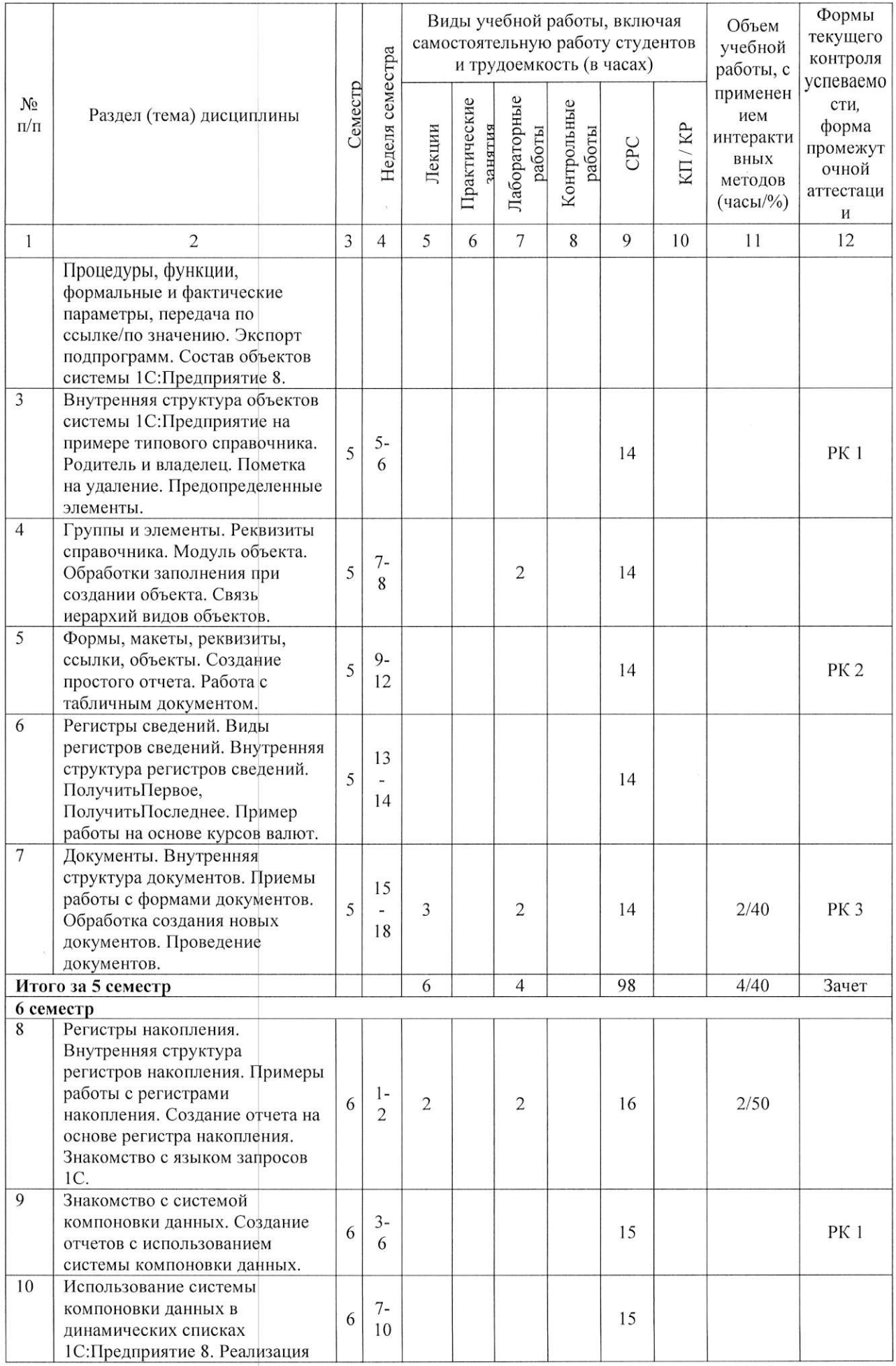

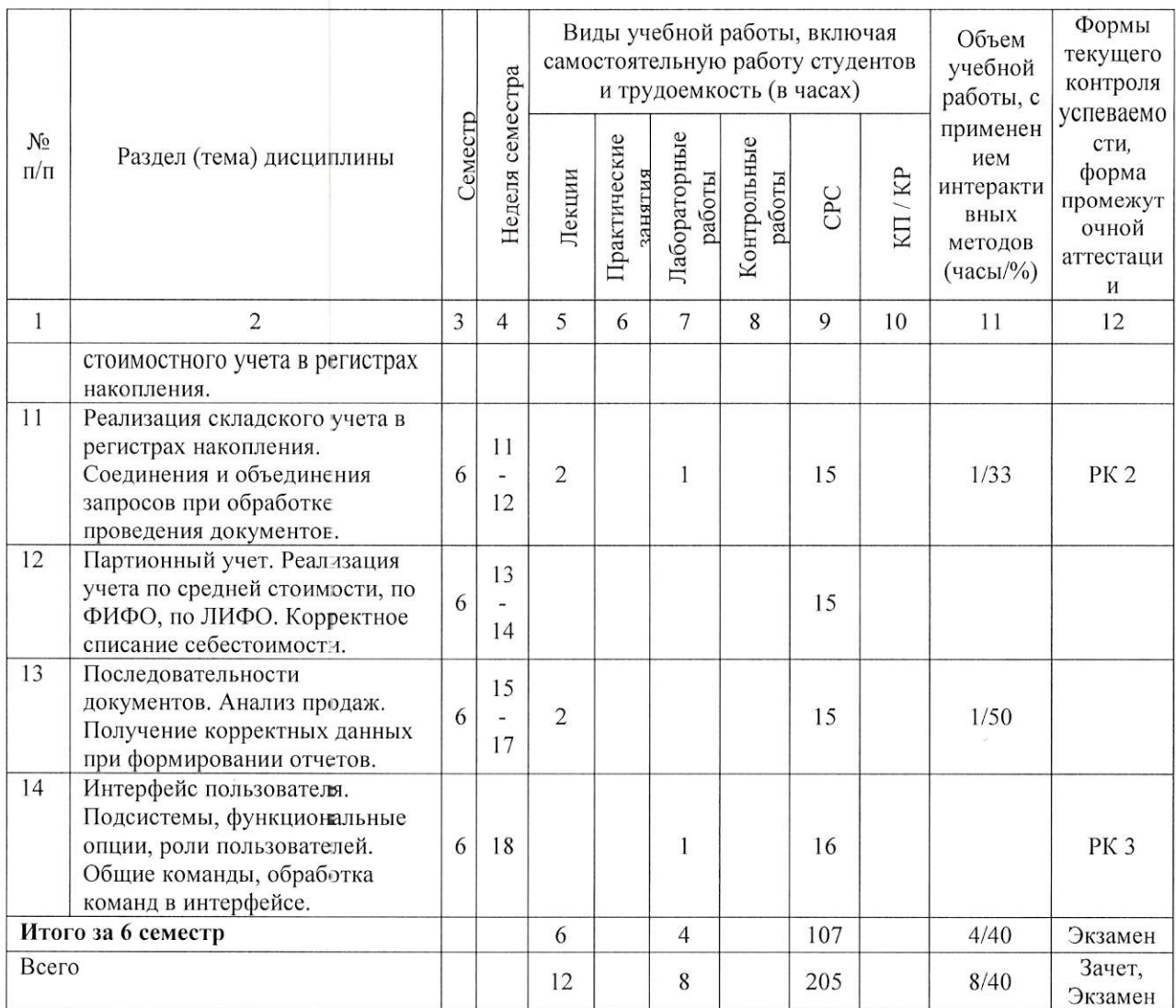

#### Содержание лекционных занятий по дисциплине

Тема 1. Общие сведения о платформе. Толстый, тонкий, веб-клиент. Файл-серверный и клиент-серверный режимы работы. Логическая структура конфигурации.

Тема 2. Документы. Внутренняя структура документов. Приемы работы с формами документов. Обработка создания новых документов. Проведение документов.

Тема 3. Регистры накопления. Внутренняя структура регистров накопления. Примеры работы с регистрами накопления. Создание отчета на основе регистра накопления. Знакомство с языком запросов 1С.

Тема 4. Реализация складского учета в регистрах накопления. Соединения и объединения запросов при обработке проведения документов.

Тема 5. Последовательности документов. Анализ продаж. Получение корректных данных при формировании отчетов.

#### Содержание лабораторных занятий по дисциплине

Тема 1. Группы и элементы. Реквизиты справочника. Модуль объекта. Обработки заполнения при создании объекта. Связь иерархий видов объектов.

Тема 2. Документы. Внутренняя структура документов. Приемы работы с формами документов. Обработка создания новых документов. Проведение документов.

Тема 3. Регистры накопления. Внутренняя структура регистров накопления. Примеры работы с регистрами накопления. Создание отчета на основе регистра накопления. Знакомство с языком запросов 1С.

Тема 4. Реализация складского учета в регистрах накопления. Соединения и объединения запросов при обработке проведения документов.

Тема 5. Интерфейс пользователя. Подсистемы, функциональные опции, роли пользователей. Общие команды, обработка команд в интерфейсе.

## 5. ОБРАЗОВАТЕЛЬНЫЕ ТЕХНОЛОГИИ

В преподавании дисциплины «Интегрированные информационные системы» используются разнообразные образовательные технологии как традиционные, так и с применением активных и интерактивных методов обучения.

Активные и интерактивные методы обучения:

- интерактивные лекции с мультимедийным комплектом слайдов (темы  $N_2$  1 5);
- разбор конкретных ситуаций (темы  $N_2$  1 5);
- выполнение индивидуального лабораторного задания (темы  $N_2$  1 5).

# 6. ОЦЕНОЧНЫЕ СРЕДСТВА ДЛЯ ТЕКУЩЕГО КОНТРОЛЯ УСПЕВАЕМОСТИ. ПРОМЕЖУТОЧНОЙ АТТЕСТАЦИИ ПО ИТОГАМ ОСВОЕНИЯ ДИСЦИПЛИНЫ И УЧЕБНО-МЕТОДИЧЕСКОЕ ОБЕСПЕЧЕНИЕ САМОСТОЯТЕЛЬНОЙ РАБОТЫ СТУДЕНТОВ

Перечень контрольных вопросов и заданий для проведения текущего контроля:

# 5 семестр

Рейтинг-контроль 1.

- 1. Из каких частей состоит информационная база?
- 2. В чем отличие тонкого, толстого и веб-клиента?
- 3. В каких клиентах возможен процесс конфигурирования конфигурации?
- 4. В чем отличие файловой и клиент-серверной схемы?
- 5. Что значит «экспортная подпрограмма»?
- 6. Сколько модулей объекта может существовать у типового справочника?
- 7. В чем отличие управляемой формы от обычной?
- 8. Расскажите про создание форм.
- 9. Что можно делать на клиенте, а что нельзя?
- 10. Что можно делать на сервере, а что нельзя?

Рейтинг-контроль 2.

- 1. В чем отличие группы от элемента справочника?
- 2. Какие реквизиты есть у группы и у элемента?
- 3. NULL. Что это такое?
- 4. Сколько модулей может быть у одного объекта?
- 5. Модуль формы. Что в нем отражается?
- 6. Что такое управляемая форма?
- 7. Что такое макет?
- 8. Как формировать отчет в произвольной форме?

Рейтинг-контроль 3.

- 1. Что такое периодические регистры сведений?
- 2. Какие типы периодичности вы знаете?
- 3. Что такое «подчинение регистратору»?
- 4. Какая связь документа и регистра сведений?
- 5. Что такое периодические регистры сведений?
- 6. Какие типы периодичности вы знаете?
- 7. Что такое «подчинение регистратору»?
- 8. Какая связь документа и регистра сведений?

Промежуточная аттестация по итогам освоения дисциплины (зачет) 5 семестр

- 1. Общие сведения о 1С.
- 2. Файл-серверный и клиент-серверный режимы работы.
- 3. Особенности работы толстого, тонкого и веб-клиентов.
- 4. Структура конфигурации.
- 5. Справочники. Реквизиты, формы, макеты, модуль объекта. Подчинение справочников.
- 6. Регистры сведений. Периодичность РС. Способы заполнения РС.
- 7. Различные типы значений справочников. Справочники Менеджер, СправочникМенеджер, СправочникСсылка, СправочникОбъект, СправочникВыборка.
- 8. Документы и их проведение.
- 9. Формирование отчетов на основании документов.
- 10. Что значит «экспортная подпрограмма»?
- 11. Сколько модулей объекта может существовать у типового справочника?
- 12. В чем отличие управляемой формы от обычной?
- 13. Расскажите про создание форм.
- 14. Какая связь документа и регистра сведений?
- 15. В чем отличие между регистром накопления и регистром сведений?

Перечень заданий для самостоятельной работы студентов

## 5 семестр

- 1. Сходства и отличия тонкого и толстого клиентов 1С.
- 2. Сходства и отличия файл-серверного и клиент-серверного режима работы.
- 3. Структура информационной базы.
- 4. Основные виды объектов системы 1С: Предприятие 8.
- 5. Приемы работы в конфигураторе.
- 6. Основные структуры языка 1С: Предприятие 8.
- 7. Условные операторы.
- 8. Операторы цикла.
- 9. Формальные и фактические параметры.
- 10. Передача параметров по ссылке и по значению.
- 11. Регистры сведений и их назначение.

Перечень контрольных вопросов и заданий для проведения текущего контроля: 6 семестр

Рейтинг-контроль 1.

- 1. В чем отличие между регистром накопления и регистром сведений?
- 2. Какие виртуальные таблицы могут быть у регистров накопления?
- 3. Виды регистров накопления.
- $4.$ Какие выражения языка запросов вам известны?
- 5. Что такое «Система компоновки данных»?
- 6. Связь системы компоновки данных и динамических списков.
- 7. Как создать отчет с помощью СКД?
- 8. Примеры использования СКД.

Рейтинг-контроль 2.

- 1. Каким образом можно реализовать стоимостной учет в регистрах накопления?
- 2. Какие виды соединений и объединений таблиц в запросах вам известны?
- 3. В чем отличие соединения от объединения?
- 4. Основные термины при соединении таблиц.
- 5. Что нужно делать с таблицами перед соединением?
- 6. Чем опасны соединения таблиц?
- 7. Обработка проведения документов. Что это?
- 8. Как определить, какие регистры затрагиваются при проведении документа?

Рейтинг-контроль 3.

- 1. Каким образом можно реализовать стоимостной учет в регистрах накопления?
- 2. Какие виды соединений и объединений таблиц в запросах вам известны?
- $3.$ Что такое партионный учет?
- 4. Виды партионного учета?
- 5. Что необходимо, чтобы реализовать партионный учет?
- 6. Что такое «последовательность документов»?
- 7. Как контролировать последовательности документов?
- 8. Может ли документ принадлежать двум последовательностям?
- 9. Какие общие команды можно использовать в конфигурации?
- 10. Как функциональные опции влияют на интерфейс?

Промежуточная аттестация по итогам освоения дисциплины (экзамен) 6 семестр

- 1. Общие сведения о 1С.
- 2. Файл-серверный и клиент-серверный режимы работы.
- 3. Особенности работы толстого, тонкого и веб-клиентов.
- 4. Структура конфигурации.
- 5. Регистры накопления. Назначение. Виды РН. Структура типового РН.
- 6. Справочники. Реквизиты, формы, макеты, модуль объекта. Подчинение справочников.
- 7. Регистры сведений. Периодичность РС. Способы заполнения РС.
- 8. Различные типы значений справочников. СправочникиМенеджер, Справочник Менеджер, Справочник Ссылка, Справочник Объект, Справочник Выборка.
- 9. Вывод информации в табличную печатную форму. Использование табличных макетов.
- 10. Контексты исполнения процедур. НаКлиенте, НаСервере, НаСервереБезКонтекста, НаКлиентеСервереБезКонтекста.
- 11. Пакеты запросов. Примеры создания.
- 12. План видов характеристик. Назначение. Использование. Связь ПВХ и регистра сведений.
- 13. Поставка конфигурации. Комплекты поставки.
- 14. Документы. Обязательные реквизиты. Отличие документа от справочника. Проведение документа.
- 15. Планы обмена.
- 16. Отчеты. Способы формирования отчетов.
- 17. Общие команды.
- 18. Язык запросов.
- 19. Внешний вид управляемой формы. Подсистемы, функциональные опции, роли.
- 20. Последовательности документов.
- 21. Партионный учет в 1С.
- 22. Отчеты. Способы формирования отчетов.
- 23. Различные способы объединения/соединения таблиц.

Перечень заданий для самостоятельной работы студентов 6 семестр

- 1. Регистры накопления и их назначение.
- 2. Документы и их проведение.
- 3. Формирование отчетов на основании документов.
- 4. Формирование отчетов на основании регистров.

Самостоятельная работа обучающихся заключается в самостоятельном изучении отдельных тем, практической реализации типовых заданий по эти темам. Контроль выполнения самостоятельной работы проводится при текущих контрольных мероприятиях и на промежуточной аттестации по итогам освоения. Учебно-методическое обеспечение самостоятельной работы - основная литература [1,2,3].

Фонд оценочных средств для проведения аттестации уровня сформированности компетенций обучающихся по дисциплине оформляется отдельным документом.

# 7. УЧЕБНО-МЕТОДИЧЕСКОЕ И ИНФОРМАЦИОННОЕ ОБЕСПЕЧЕНИЕ ДИСЦИПЛИНЫ

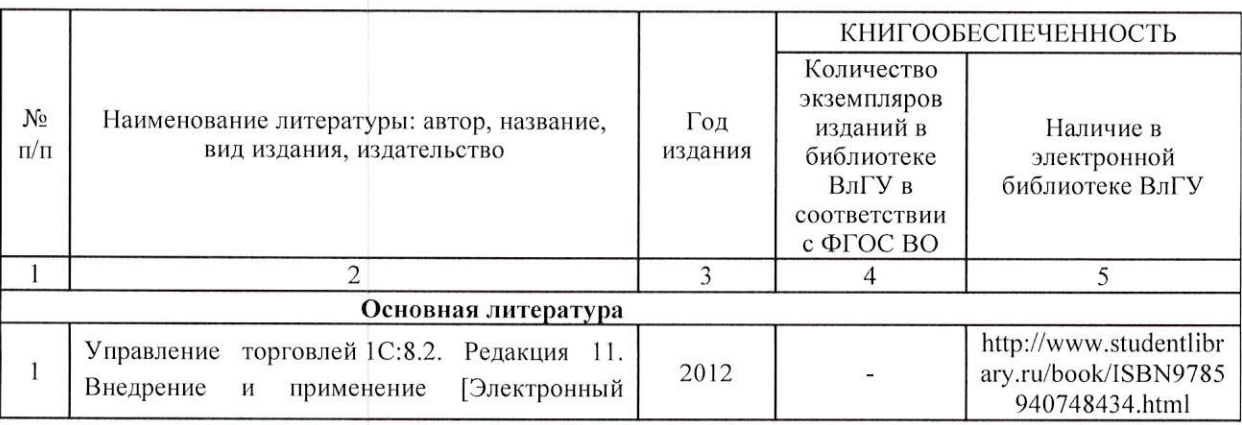

#### 7.1. Книгообеспеченность

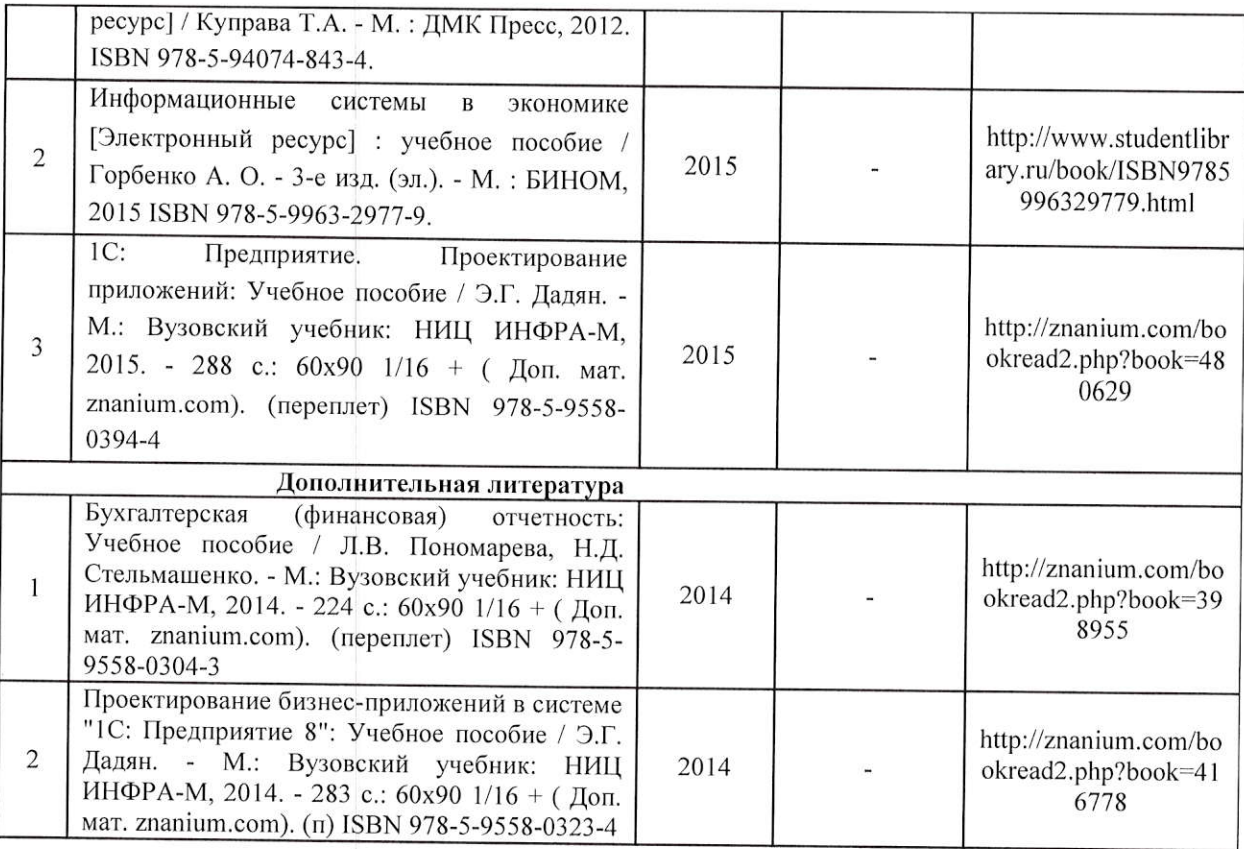

## 7.2. Периодические издания:

1. Информационные технологии. Ежемесячный теоретический и прикладной научнотехнический журнал ISSN 1684-6400.

2. Программные продукты и системы Ежемесячный научно-технический журнал ISSN 0236-235X.

### 7.3. Интернет-ресурсы

- 1. www.elbib.ru портал российских электронных библиотек
- 2. www.eLibrary.ru научная электронная библиотека
- 3. www.intuit.ru интернет университета информационных технологий
- 4. library.vlsu.ru научная библиотека ВлГУ
- 5. www.cs.vlsu.ru:81/ikg учебный сайт кафедры ИСПИ ВлГУ

# 8. МАТЕРИАЛЬНО-ТЕХНИЧЕСКОЕ ОБЕСПЕЧЕНИЕ ДИСЦИПЛИНЫ

Для реализации данной дисциплины имеются специальные помещения для проведения занятий лекционного типа, занятий практического/лабораторного типа, групповых и индивидуальных консультаций, текущего контроля и промежуточной аттестации, а также помещения для самостоятельной работы. Лекции и практические занятия проводятся в аудиториях кафедры ИСПИ, оборудованных мультимедийным проектором с экраном, с использованием комплекта слайдов (ауд. 410-2). Лабораторные работы проводятся в компьютерных классах (ауд. 414-2, 404а-2).

Перечень используемого лицензионного программного обеспечения:

- Операционная система Microsoft Windows 10
- Офисный пакет Microsoft Office 2016

Рабочую программу составил: доцент каф. ИСПИ Левковский Д.И.

Рецензент: начальник отдела Системной и технической поддержки вычислительного комплекса ГУ БР по Владимирской области, к.т.н. Долинин А.Г.

Программа рассмотрена и одобрена на заседании кафедры ИСПИ протокол № 12 от 19.06.19  $\lambda$ года. Заведующий кафедрой Жигалов И.Е.

Рабочая программа рассмотрена и одобрена на заседании учебно-методической комиссии направления 09.03.02 «Информационные системы и технологии»

протокол № 12 от 19.06.1 $\frac{9}{2}$  года. Председатель комиссии Жигалов И.Е.

# ЛИСТ ПЕРЕУТВЕРЖДЕНИЯ РАБОЧЕЙ ПРОГРАММЫ ДИСЦИПЛИНЫ

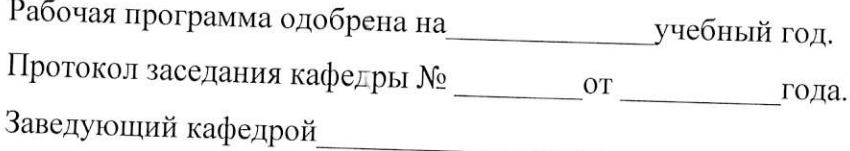

Рабочая программа одобрена на учебный год. Протокол заседания кафед∍ы № \_\_\_\_\_\_\_\_\_\_\_от \_\_\_\_\_\_\_\_\_\_\_\_\_\_\_\_года. Заведующий кафедрой

Рабочая программа одобрена на учебный год. Заведующий кафедрой

Рабочая программа одобрена на учебный год. Заведующий кафедрой

Рабочая программа одобрена на учебный год. Заведующий кафедрой

Рабочая программа одобрена на учебный год. Заведующий кафедрой

Рабочая программа одобрена на учебный год. Заведующий кафедрой